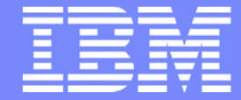

#### IBM Power Systems - IBM i

Modernisation, développement d'applications et DB2 sous IBM i *Technologies, outils et nouveautés 2013-2014*

13 et 14 mai 2014 – IBM Client Center Paris, Bois-Colombes

### **S26 – Saviez-vous que vous pouviez faire cela en RPG ?**

*Mercredi 14 mai – 15h15-16h45*

Philippe Bourgeois – IBM France

© IBM France 2014

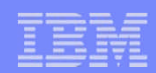

### Plan de la présentation

- **1. Synthèse des nouveautés V3R1 à V7R2**
- 2. Appel de fonctions C et de méthodes Java
- 3. Accès à des bases de données externes
- 4. Lecture de flux XML
- 5. Invocation de Services Web
- 6. Développement Web avec CGI
- 7. Ouverture avec RPG Open Access

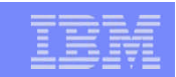

## 1. Synthèse des nouveautés V3R1 à V7R2

### V3R1

- **Apparition du RPG IV**
- Noms de longueur 10
- **Support des minuscules**
- Déclaration en spécifications D
- **Expressions, code-opération EVAL**
- Fonctions intégrées (BIF Build In Functions)
- **Gestion des dates**
- Support de l'ILE
- $\blacksquare$  Outil de conversion RPG/400  $\rightarrow$  RPG IV

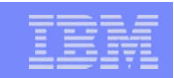

### V3R2/V3R6 – V3R7

- V3R2/V3R6
	- Nouveaux types de données : entiers signés (I) et non-signés (U)
	- Procédures prototypées
		- Création de ses propres fonctions
		- Déclaration de variables locales
		- Modules multi-procédures
- $\blacksquare$  V3R7
	- Support des valeurs indéfinies (ALWNULL %NULLIND)
	- Nouveau type de données : virgule flottante (F)
	- Nouvelles fonctions intégrées (%EDITC…, %INT…, %SCAN, %ABS)
	- Support des noms de longueur > 10
	- Compilation conditionnelle
	- Support des /COPY imbriqués

## V3R2/V3R6 – Exemple de sous-procédure

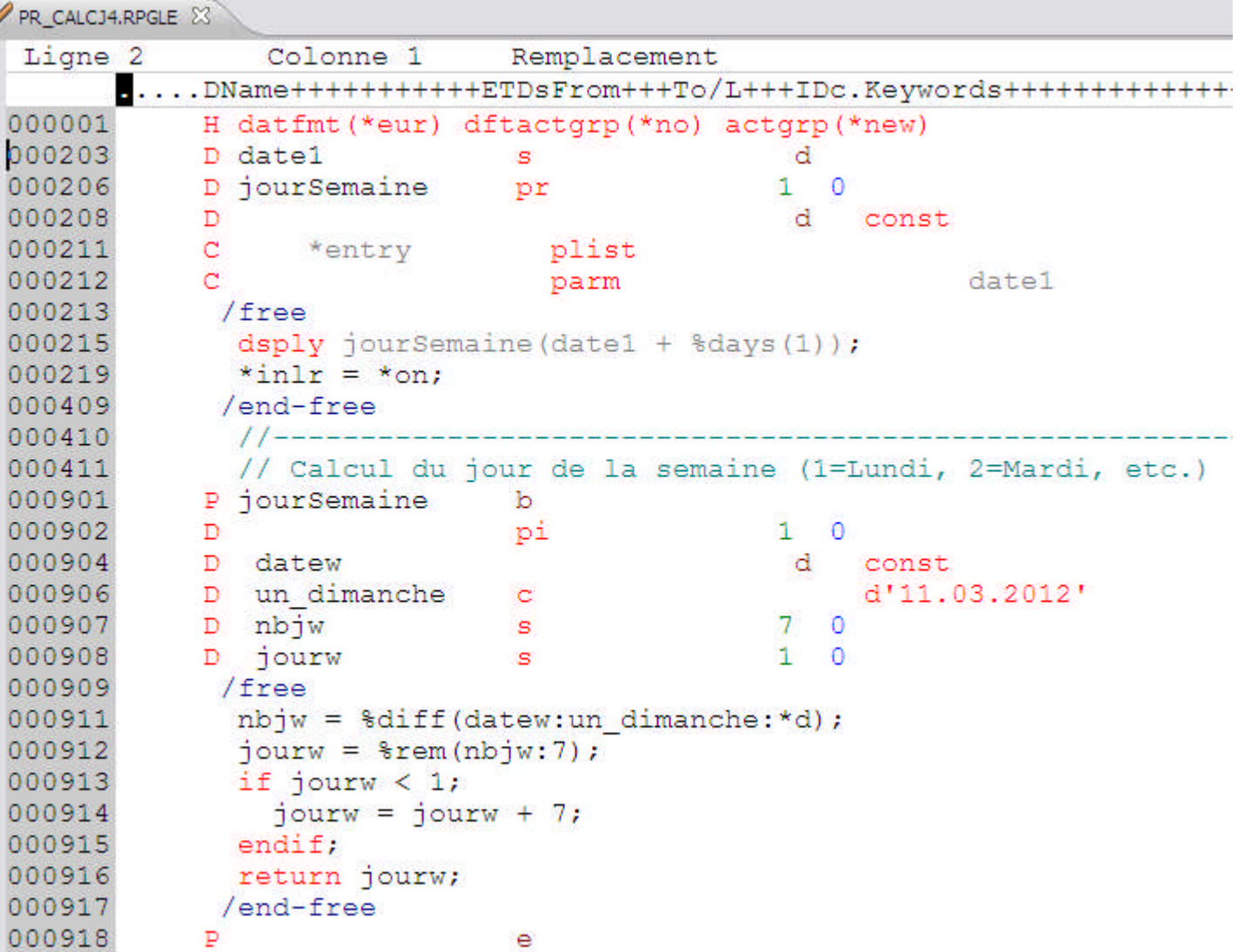

### V4R2

- **Options de compilation en spécification H**
- Zones de longueur variable (varying)
- Nouveau type de données : indicateur (N)
- Nouvelles fonctions intégrées pour remplacer les indicateurs – %EOF, %FOUND, %ERROR, %EQUAL, %STATUS, %OPEN
- « Nommage » des indicateurs des DSPF : mot-clé INDDS
- **Nouvelles fonctions intégrées : %CHAR, %REPLACE**

### V4R4

- **Nouveaux codes-opération : EVALR, LEAVESR**
- Boucles avec FOR / ENDFOR
- OVERLAY(ds:\*NEXT)
- **Nouvelles fonctions intégrées : %XFOOT, %DIV**
- Support d'Unicode (type de données UCS-2)
- H option(\*SRCSTMT:\*NODEBUGIO)

- **Instructions de traitement en format libre (/free et /end-free)**
- Structures de données qualifiées (QUALIFIED)
- **Interception des erreurs par MONITOR**
- Possibilité d'appeler des méthodes Java
- Nouvelles fonctions intégrées de gestion des dates (%DIFF, %DAYS, %YEARS…, %SUBDT, %DATE…)
- **Nouveau code-opération ELSEIF**
- **Directives de compilation conditionnelles**
- **Nouvelles fonctions intégrées : %XLATE, %LOOKUPxx,** %OCCUR, %CHECK, %CHECKR
- Ouverture dynamique des fichiers (EXTFILE, EXTMBR)
- Définition d'une DS par rapport à un format (LIKEREC)

- Conversion alpha vers numérique avec %DEC, %INT...
- Opérateurs d'affectation raccourcis (a+=b;)
- Clé fractionnée en format libre et fonction %KDS
- **Les sources RPGLE peuvent être placés dans l'IFS**
- Support du PCML
- **Nise à jour sélective avec la fonction %FIELDS**
- DS en zone résultat des codes-opération CHAIN, READx...
- **Imbrication des tableaux et DS à tout niveau**
- Support des DTAARA qualifiées par le nom de la bibliothèque

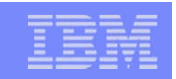

- Choix des caractères à supprimer dans les fonctions %TRIMx
- Conversion des dates/heures/horodates en numérique avec %DEC
- Accès à un sous-ensemble d'un tableau avec %SUBARRAY
- Suppression des espaces des valeurs des paramètres d'une procédure : OPTIONS(\*TRIM)
- Possibilité d'indiquer les zones à inclure des DS externes : EXTNAME(fic{:fmt}{:\*ALL|\*INPUT|\*OUTPUT|\*KEY})
- La longueur maxi d'une zone numérique passe à 63 digits

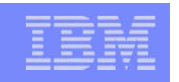

- **Nouveau code-opération EVAL-CORR**
- **Lecture de flux XML : XML-INTO, XML-SAX, %XML et** %HANDLER
- Support des instructions SQL en format libre (exec sql xxx)
- Transmission des valeurs nulles pour les paramètres de procédures : OPTIONS(\*NULLIND)

### V6R1

- Support des fichiers locaux dans les procédures
- **Support du multi-threading**
- Formats des fichiers qualifiés: mot-clé QUALIFIED
- **Not-clé LIKEFILE en spécification F** 
	- Récupération des attributs d'un autre fichier
	- Passage d'un fichier en paramètre d'une procédure
- DS ou fichier « modèle » : mot-clé TEMPLATE
- Compilation dynamique des fichiers : mot-clé EXTDESC
- **Indication de la procédure principale : H MAIN(xxx)**
- Possibilité de stocker le PCML dans l'objet \*MODULE
- Possibilité de différer le chargement d'un programme de service
- **Extension des limites**

**13**

### V7R1

- **Nouvelle fonction intégrée %SCANRPL**
- **Nouveau paramètre \*MAX pour la fonction %LEN**
- Nouvelle fonction intégrée %PARMNUM pour connaître le numéro de passage d'un paramètre défini comme optionnel
- **Tri et recherche sur des tableaux de structures de données**
- Tri des tableaux en ascendant ou descendant : SORTA(A) et SORTA(D)
- Support des noms longs dans les DS externes : mot-clé ALIAS
- Conversion Unicode implicite des paramètres d'une procédure
- Prototypes des procédures optionnels dans les sources qui implémentent ces procédures
- Protection de la vue listing lors du lancement du débogage (paramètre de compilation DBGENCKEY)
- Nouveau RPG Free-Form (spécifications H, F, D, C et P en format libre)

### V7R1 – Le nouveau RPG Free-Form

- Annoncé en décembre 2013 en 7.1 (PTF SI51094)
- $\blacksquare$  Fn standard en 7.2
- Spécifications H, F, D, C et P en format libre
- Supporté à partir de RDi 9.0.1

```
ctl-opt option(*srcstmt:*nodebugio);
```

```
dcl-f fic1;
```

```
dcl-s z1 char(10);
```

```
dcl-ds ds1 likerec(f1);
```

```
dcl-f fic2 printer;
```

```
read fic1 ds1;
 . . . / . . .
*inl r = *on;
```

```
dcl-proc p1;
  . . . / . . .
end-proc;
```
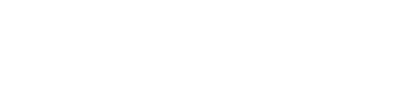

Plus de /free et /end-free

On peut mixer spécifications F et D

H : CTL-OPT F : DCL-F D : DCL-S, DCL-DS, … P : DCL-PROC

#### **Objectifs**

- Faciliter l'apprentissage du langage RPG
- En faire un langage « actuel »

### **Conversion de code RPG vers RPG Free-Form**

- ARCAD Transformer RPG
- Linoma RPG Toolbox

#### IBM Power Systems - IBM i

### V7R1 - Le nouveau RPG Free-Form – ARCAD Transformer RPG

- Outil de conversion automatique de code RPG IV vers du code RPG Free-Form
- **Conversion unitaire ou de masse** 
	- Plugin RDi V9

H dftactgrp(\*no) bnddir('QC2LE')

– Commande batch ACVTRPGFRE

```
ctl-opt dftactgrp(*no) bnddir('QC2LE');
```

```
dcl-pr runcmd int(5) extproc('system');
                                                                      cmd pointer value options(*string);
                                 5i 0 extproc('system')
D runcmd
                  pr
                                      value options(*string)
                                                                    end-pr;
D cmd
D errmsgid
                                      import(' EXCP MSGID')
                                                                    dcl-s errmsgid char(7) import('_EXCP_MSGID');
                  s
                                  7
                                                                    dcl-s returncode int(5);D returncode
                                  5i \theta\leq
```
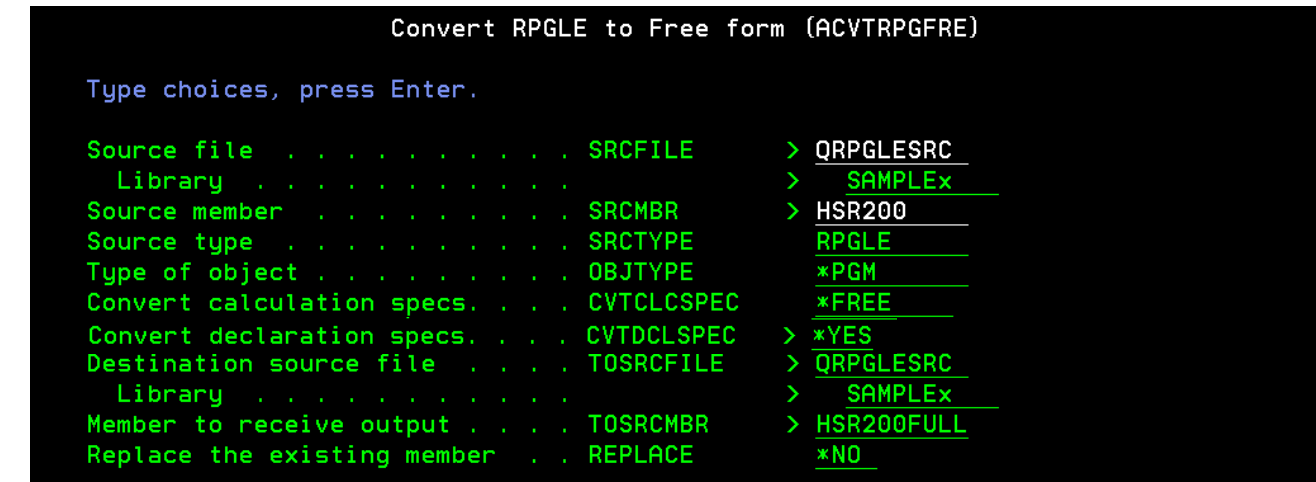

L'outil permet également de faire du « rajeunissement » de code

### V7R2

- Support du CCSID pour les zones alphanumériques
- Augmentation de la précision des zones de type TIMESTAMP
- Contrôle de la longueur retournée par la fonction %SUBDT
- Support de valeurs avec des décimales lors de l'ajout de secondes avec la fonction %SECONDS
- Possibilité de récupérer la différence entre 2 horodates en secondes avec positions décimales
- Nouveaux types de données supportés dans le PCML (dates, heures, horodates et entiers non signés sur 8 octets)

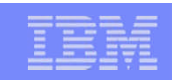

### V7R2 – Support du CCSID

- Avertissement en cas de problèmes de conversion de CCSID
	- Nouveau mot-clé en spécification H : **CCSIDCVT**
		- **\*LIST** : indique les pertes potentielles de données lors de la compilation
		- **\*EXCP** : indique les pertes potentielles de données lors de l'exécution
	- Est disponible par PTF en 7.1 et 6.1
- Support du CCSID (uniquement en 7.2) :
	- Support du mot-clé CCSID pour les zones alphanumériques
	- Option pour indiquer que les sous-zones d'une DS externe récupèrent le CCSID des zones externes
	- Option pour indiquer que l'on souhaite ouvrir un fichier BD sans conversion du CCSID
	- Conversion implicite du CCSID lors de la concaténation en format libre (la conversion implicite était déjà supportée pour l'affectation, la comparaison et les paramètres)

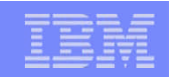

### RPG – Support du CCSID

```
■ Exemple – Support de multiples CCSID
```

```
ctl-opt CCSID(*char:1147);
 dcl-s z1 char(1);
 dcl-s z2 char(50) CCSID(*UTF8);
 dcl-s z3 char(10) CCSID(*JOBRUN);
```
Exemple – Récupération dans une DS du CCSID du fichier BD

```
A R F1
 A 21 2A CCSID(297)
 A Z2 25A CCSID(1208)
dcl-ds ds1 likerec(F1);
dcl-ds ds2 likerec(F1) CCSID(*EXACT);
```
 Pour que les données alphanumériques des fichiers base de données en soient pas converties dans le CCSID du job à l'ouverture des fichiers :

```
– ctl-opt OPENOPT(*NOCVTDATA) ou CCSID(*EXACT);
```
– dcl-f fic1 DATA(\*NOCVT)**;**

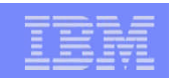

### RPG – Autres nouveautés

- Augmentation de la précision des zones de type TIMESTAMP
	- 0 à 12 positions pour les microsecondes

```
dcl-s ts0 timestamp(0); // 2014-05-13-01.02.03
dcl-s ts3 timestamp(3); // 2014-05-13-01.02.03.789
dcl-s ts12 timestamp(12); // 2014-05-13-01.02.03.78912345678
D ts5 s Z 5
```
- Troisième paramètre dans la fonction %SUBDT pour contrôler la longueur de la zone extraite
	- %char(%subdt(d:\*years:4)) renvoie '2014'
	- %char(%subdt(d:\*years)) renvoie '0000002014'
- Support de valeurs avec des décimales lors de l'ajout de secondes avec la fonction %SECONDS

 $-$  t1 = t1 + %seconds(1,5);

 Possibilité de récupérer la différence entre 2 horodates en secondes avec positions décimales

```
diff1 = %diff(z_fin : z_debut : *SECONDS : 6); // diff1 =
1922,483019
```
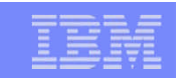

## 2. Appel de fonctions C et de méthodes Java

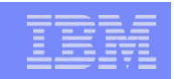

### Appel de fonctions C

- **IBM fournit tout un ensemble de fonctions codées en langage C,** accessibles sous forme de procédures par tout langage ILE
- Ces procédures sont disponibles dans des programmes de service QC2\* enregistrés dans le répertoire de liage QC2LE :
	- QC2UTIL1/2/3 : fonctions C standard et utilitaires
		- Fonctions mathématiques, gestion des dates et heures, conversion de chaînes de caractères, recherche et tri, etc.
	- QC2IFS : gestion de fichiers et répertoires IFS
		- Ouverture/fermeture, lecture, écriture, etc.
		- Remarque : les APIs système « Integrated File System APIs » dans la catégorie « Unix-Type APIs » permettent une gestion plus facile de l'IFS

 $-$  etc.

- **Pour les visualiser :** 
	- WRKBNDDIRE QSYS/QC2LE
	- DSPSRVPGM SRVPGM(…) DETAIL(\*PROCEXP)

### Appel de fonctions C – Documentation

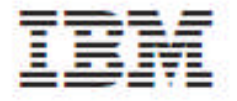

#### IBM i

ILE C/C++ Runtime Library Functions

 $7.1$ 

SC41-5607-04

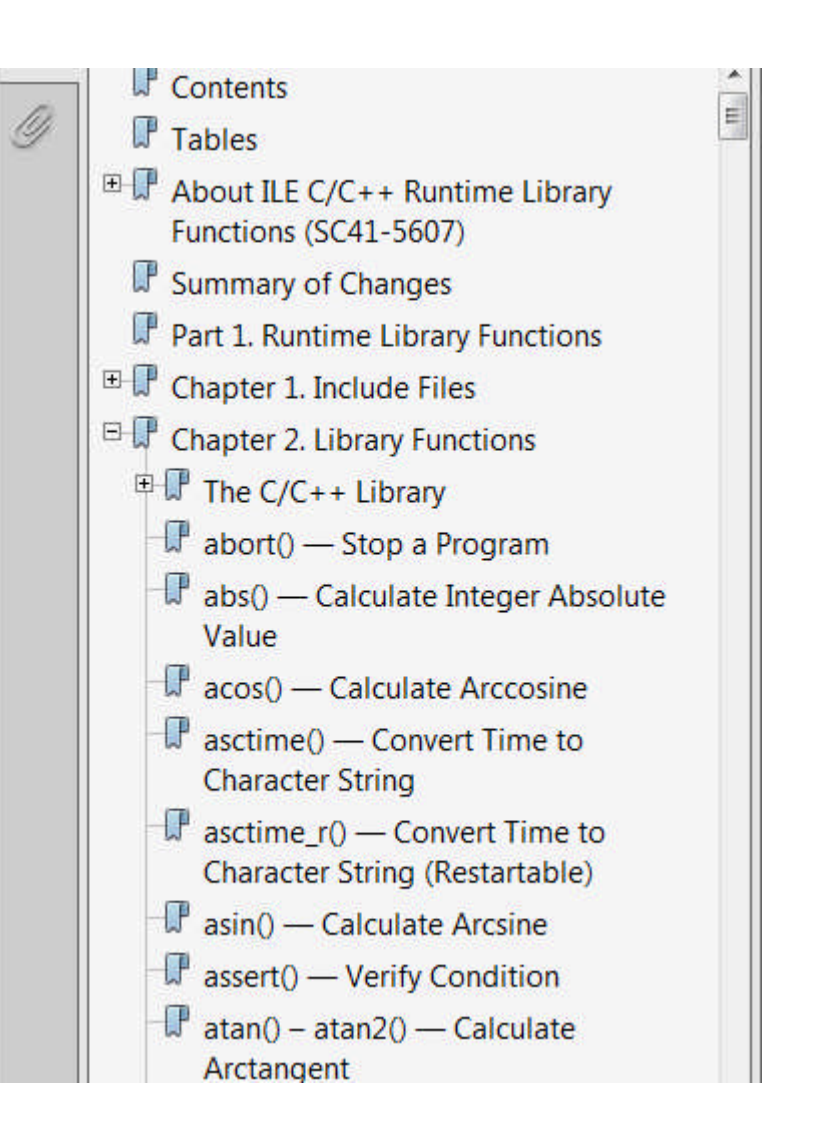

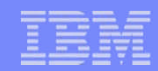

### Appel de fonctions C – Exemples

### Génération d'un nombre aléatoire

rand(), rand  $r()$  - Generate Random Number

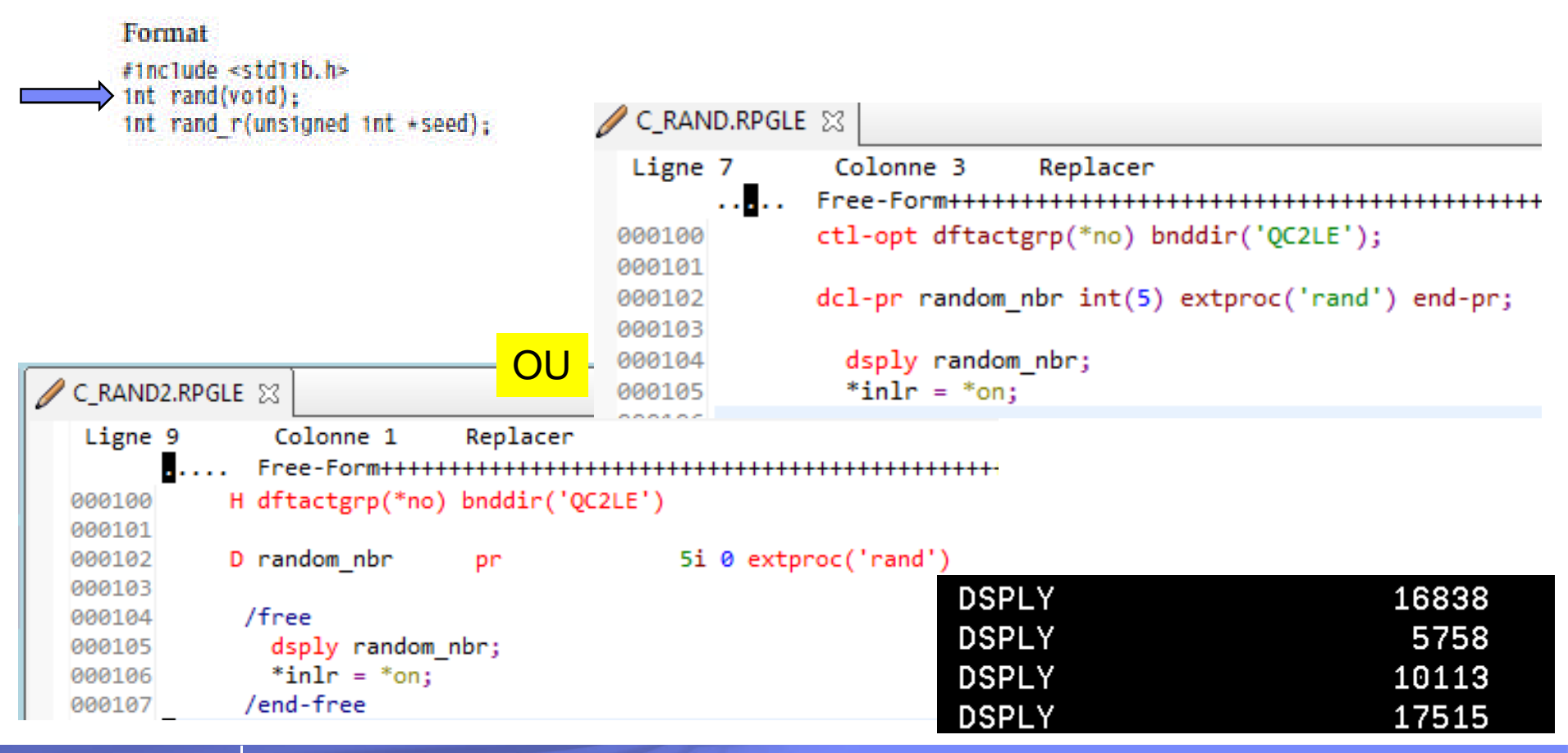

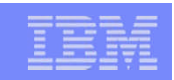

### Appel de fonctions C – Exemples

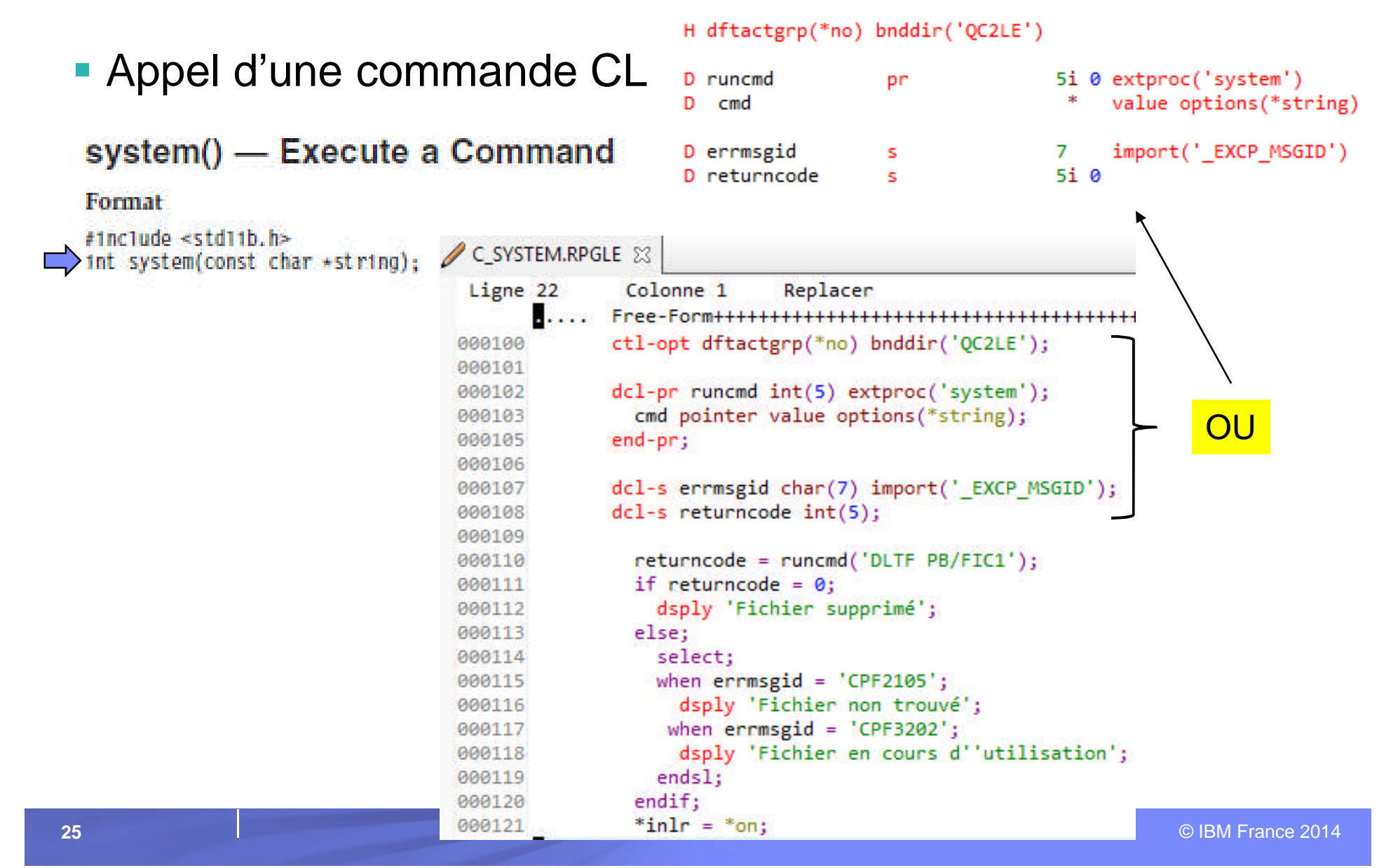

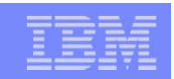

### Appel de méthodes Java

- Le support de Java est fourni avec l'IBM i (produit JV1)
- La JVM permet l'exécution de code Java
- Le RPG peut appeler du code Java en utilisant les APIs JNI (Java Native Interface)
	- Par l'appel d'une procédure prototypée
- Pour prototyper l'appel d'une méthode Java, il faut connaître
	- Le nom complet de la classe Java
	- Le nom du constructeur
	- Le nom de la méthode
	- Le type des paramètres
	- Le type de la valeur de retour
	- Les équivalences entre les types Java et RPG
- L'assistant « Appel de méthode Java » de RDi facilite la tâche en créant le code nécessaire

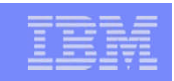

### Appel de méthodes Java

- Déclaration d'une classe Java
	- **D var1 s O CLASS(\*JAVA:'nom\_de\_la\_classe')**

– Peut être définie en tant que variable, paramètre d'une procédure ou valeur de retour d'une procédure

- Déclaration d'une méthode Java
	- **D m1 pr xx EXTPROC(\*JAVA:'nom\_de\_la\_classe':**

**'nom\_méthode' ou \*CONSTRUCTOR)**

– xx étant le type de données retourné

- Le CLASSPATH ainsi que la version de Java peuvent être définies par des variables d'environnement (WRKENVVAR)
- La JVM sera démarrée à l'appel du programme

**28**

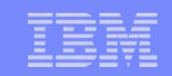

© IBM France 2014

### Appel de méthodes Java – Exemple

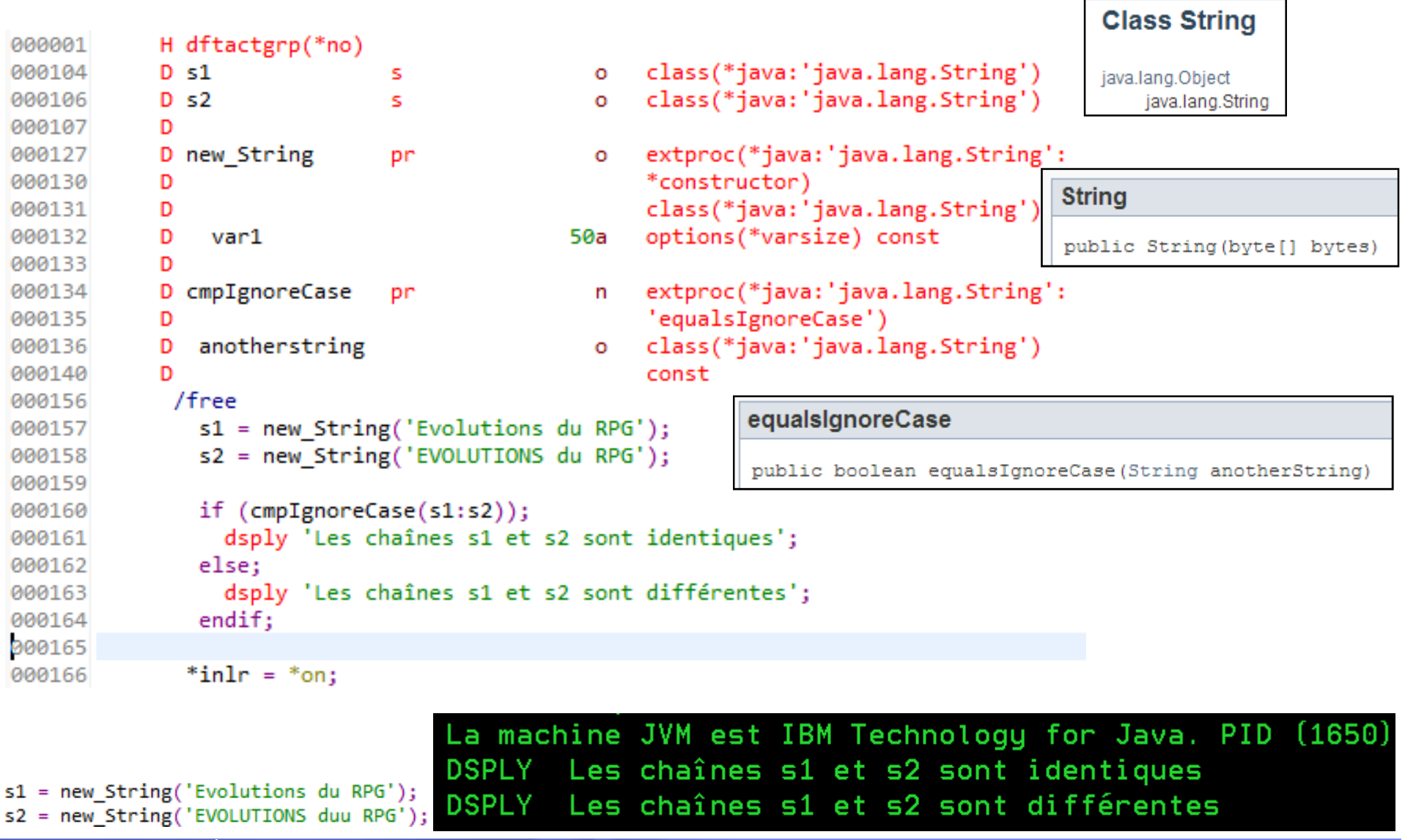

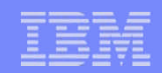

## Appel de méthodes Java – L'assistant de RDi – 1/2

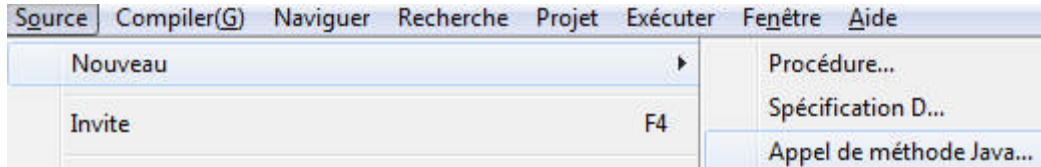

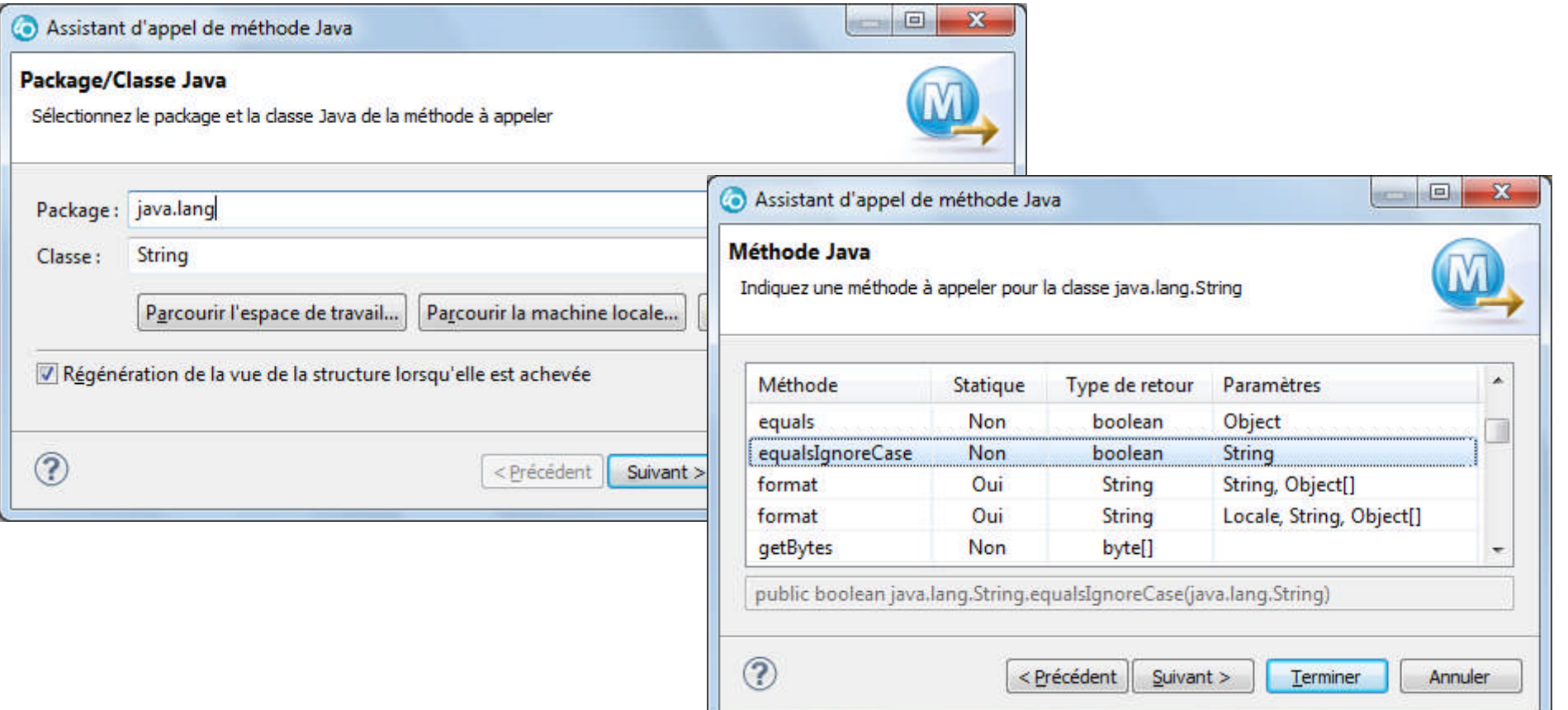

### Appel de méthodes Java – L'assistant de RDi – 2/2

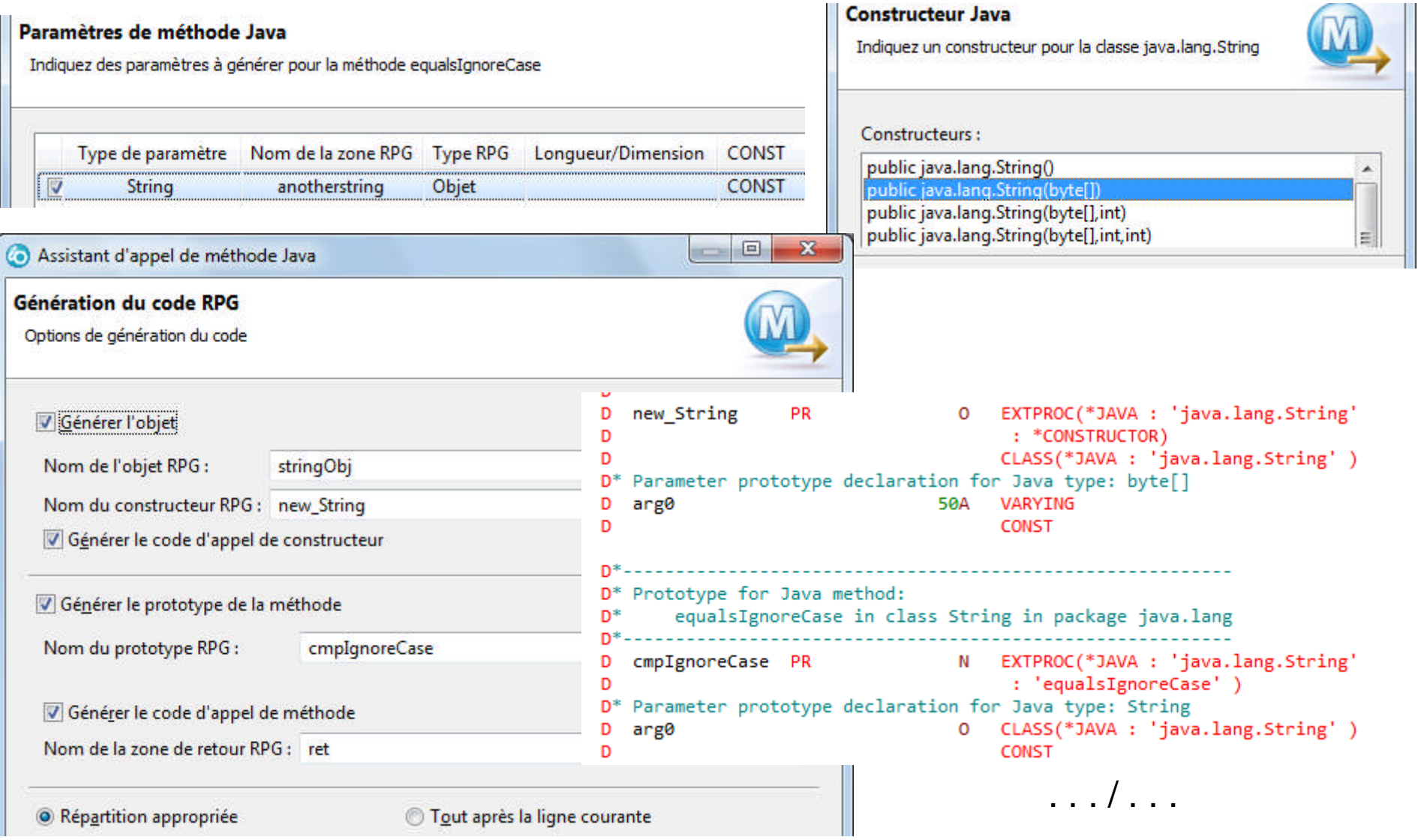

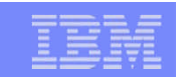

## 3. Accès à des bases de données externes

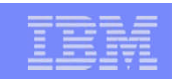

## Le projet JDBCR4

- Les drivers JDBC de type 4 des bases de données MySQL, SQL Server, Oracle, DB2 LUW, etc. sont développés en Java
- Ces drivers sont fournis sous forme de fichiers jar (xxx : numéro de version) :
	- MySQL : mysql-connector-java-xxx-bin.jar
	- SQL Server : sqljdbc.jar ou jtds-xxx.jar
	- Oracle : ojdbcxxx.jar
	- IBM DB2 LUW : db2jcc.jar
	- A placer dans l'IFS Modifier le CLASSPATH (WRKENVVAR)
- Il est possible d'exécuter des méthodes Java à partir de RPG (voir chapitre précédent)
- Le projet JDBCR4 de Scott Klement permet d'accéder facilement à ces bases de données externes
	- Par la fourniture d'un programme de service à créer
		- http://systeminetwork.com/files/RpgAndJdbc.zip

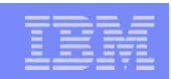

## Le projet JDBCR4

- Après création du programme de service et ajout de celui-ci dans un répertoire de liage il faut débuter les programmes RPG par : **H dftactgrp(\*no) bnddir('nom\_du répertoire\_de\_liage')**
	- **/copy jdbc\_h**
- Vous pouvez alors utiliser les procédures RPG suivantes :
	- JDBC\_Connect() : connexion à la base de données
	- JDBC\_ExecUpd() : exécution d'un ordre autre que SELECT
	- JDBC\_ExecQry() : exécution d'un ordre SELECT
		- Renvoie un ResultSet qui pourra être lu par les procédures suivantes :
			- $-$  JDBC nextRow() : lit la ligne suivante
			- JDBC\_getCol() : retourne la valeur d'une colonne par son numéro
			- JDBC\_getColByName() : retourne la valeur d'une colonne par son nom
			- JDBC\_freeResult() : ferme le ResultSet
	- JDBC\_PrepStmt(), JDBC\_ExecPrepUpd(), JDBC\_ExecPrepQry() et JDBC\_FreePrepStmt pour les instructions préparées et JDBC\_setXXX pour alimenter les marqueurs de ces instructions
- Il en existe d'autres (accès aux métadonnées, appel de procédures stockées, commit/rollback…)

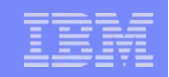

### Le projet JDBCR4 – Exemple

```
H dftactgrp(*no) bnddir('JDBCR4')
000001
0.000002/copy jdbc h
                                                  inz('root')800003
            D user
                                            30as.
000004
                                            30ainz('xxxxxxx')
            D password
                              s.
000005
                                                  like(Connection)
            D conn
                              K.
           D films
                                                  like(ResultSet)
000006
                              k,
           D dsfilm
                            e ds
                                                  extname(dvd)
000007
           /free
000156
              conn = JDBC Connect('com.mysql.jdbc.Driver':
888157
                                   'jdbc:mysql://localhost/db1':
000158
                                  %trim(user):000159
                                  %trim(password));
888168
000161
              films = JDBC ExecQry(conn:'select titre, annee, duree from pb.dvd');
000162
000163
000164
              dow JDBC nextRow(films);
000165
                time = JDBC getCol(films:1);annee = %int(JDBC getCol(films:2));000166
                duree = % int(JDBC getCol(films:3));000167
000171
              enddo;
000172
              JDBC freeResult(films);
000173
              JDBC close(conn);
000174
              *inIr = *on;000175
```
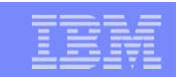

## 4. Lecture de flux XML

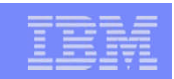

### RPG et XML

- **La lecture d'un flux XML est supportée en RPG natif** – IBM i 7.1, 6.1 et 5.4
- Code-opération XML-INTO
	- Permet d'alimenter une DS depuis un flux XML
		- Le flux XML peut provenir d'une variable ou d'un fichier dans l'IFS
		- La DS peut être simple ou à n dimensions
- Code-opération XML-SAX
	- Permet de parcourir un flux XML de façon événementielle
		- Utilisation d'une procédure dite « handler » qui sera appelée à chaque événement XML

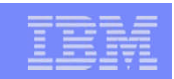

### Le code-opération XML-INTO

- Syntaxe :
	- XML-INTO nom\_DS %XML(flux\_XML : 'options')
	- Flux\_XML :
		- Une variable (charactère ou UCS-2) contenant du XML
		- Un fichier IFS (donné sous forme de constante ou de variable)
	- Options : comportement du parser XML
		- trim=all/none
			- Enlève ou non les blancs des éléments avant leur affectation auprès des variables
		- allowmissing=no/yes
			- Peut-il y avoir des sous-zones de DS n'ayant pas d'équivalent en tant qu'élément XML ?
		- allowextra=no/yes
			- Peut-il y avoir des éléments XML n'ayant pas d'équivalent dans la DS ?
		- $-$  etc.

### Le code-opération XML-INTO – Exemple

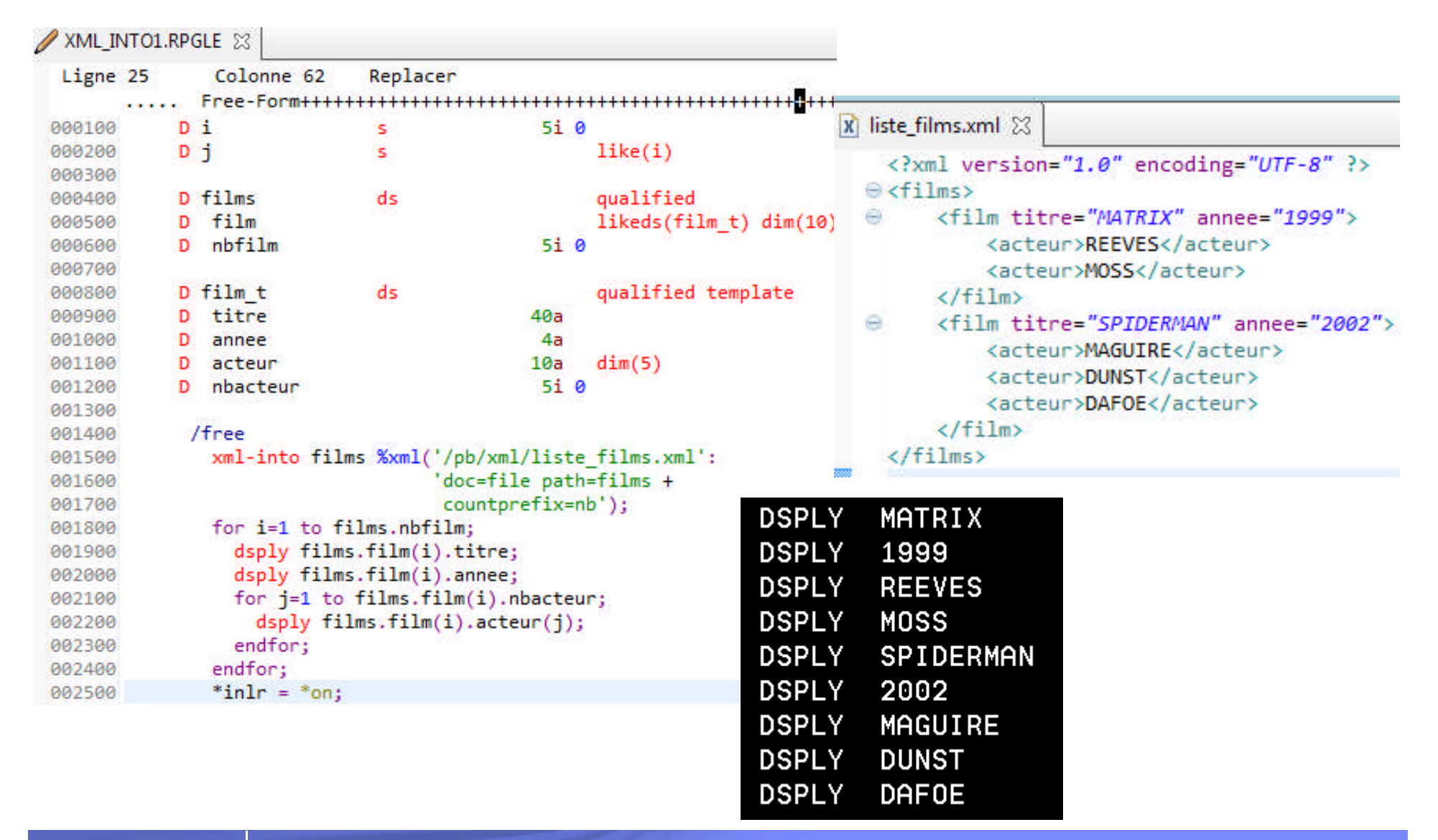

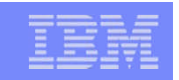

### Utilisation d'un handler – XML-INTO et XML-SAX

- Avec XML-INTO :
	- XML-INTO **%HANDLER(nom\_proc)** %XML(flux\_XML:'options')
	- Construit un tableau de N éléments XML et le passe à la procédure (nom\_proc) qui sera appelée autant de fois que nécessaire. N occurences seront transmises à chaque appel sauf éventuellement lors du dernier appel. Permet une lecture séquentielle et non complète du flux XML
- Avec XML-SAX :
	- **XML-SAX** %HANDLER(nom\_proc) %XML(flux\_XML:'options')
	- La procédure sera appelée pour chaque événement XML
	- Par exemple 10 fois dans l'exemple suivant <film titre="MATRIX"><acteur>REEVES</acteur></film>
	- A utiliser si l'on souhaite distinguer les attributs des éléments, rechercher combien il existe d'occurrences de tel élément, etc.

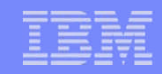

### Utilisation d'un handler avec XML-INTO – Exemple

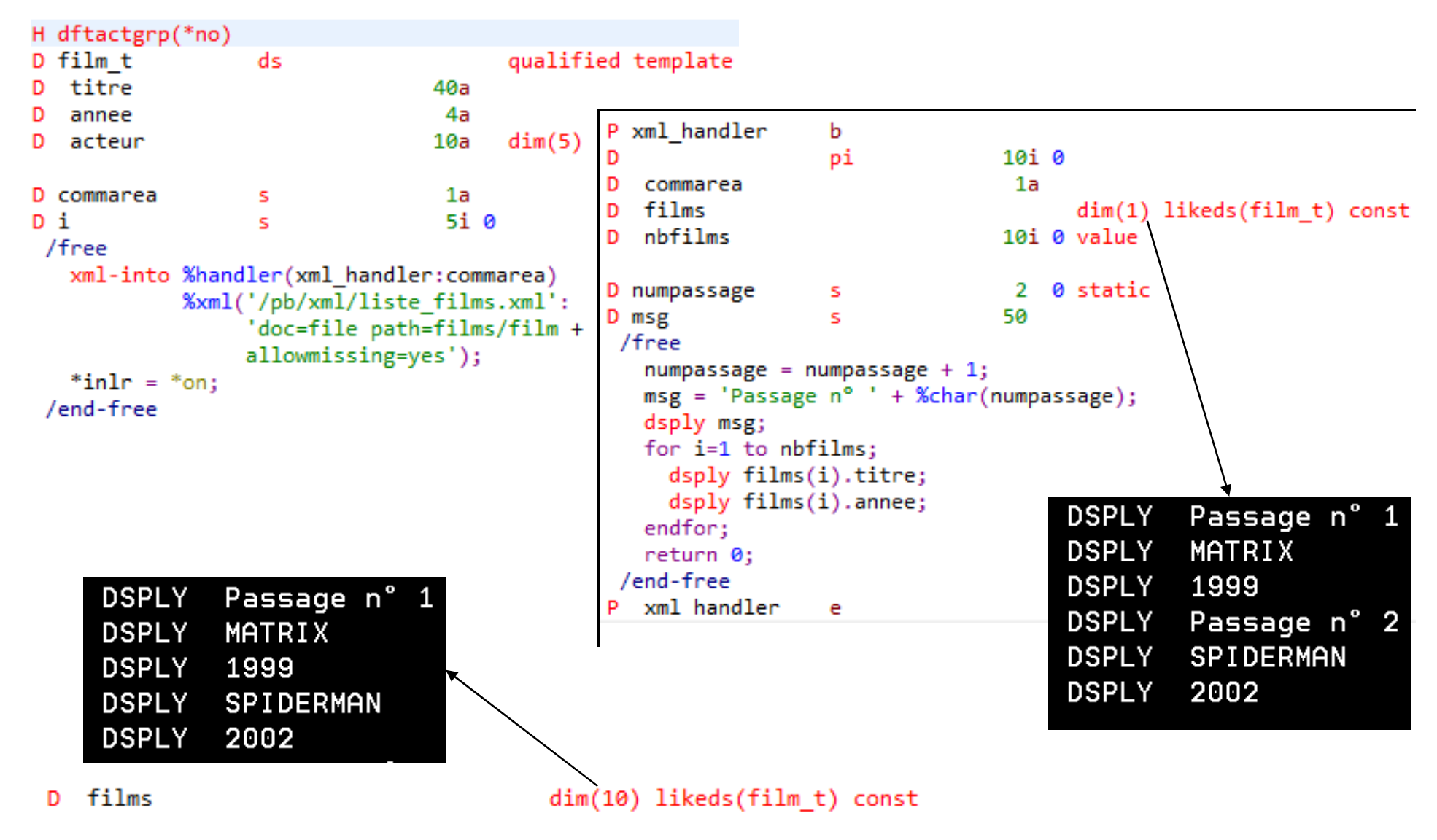

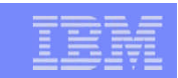

# 5. Invocation de Services Web

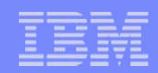

## Les Services Web – Rappel

- **Les Services Web sont des programmes métier invocables à** partir du Web :
	- Pas d'interface utilisateur
	- Utilise les protocoles standards du Web
	- Sont indépendants de la plateforme et du langage
	- Permet l'interopérabilité des applications
	- Sont de type SOAP ou REST
- Un Service Web SOAP est décrit par un fichier WSDL
	- Web Service Definition Language
	- Définit les opérations (les procédures, les fonctions) que l'on peut invoquer, les types de données transmises, les protocoles utilisés ainsi que la localisation du service (URI / URL)
	- Nécessaire et suffisant pour invoquer (consommer) un Service Web

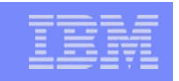

### L'Integrated Web Services (IWS) Client for IBM i

- Intégré à l'IBM i (7.1, 6.1 ou 5.4) Groupe de PTFs HTTP
- Commandes shell qui permettent de générer, à partir d'un fichier WSDL, des procédures RPG (ou C) qui permettront d'invoquer le Service Web
	- L'outil génère également le programme CL pour construire les objets ILE nécessaires (modules et programme de service) et exécute ce programme
- Ces procédures pourront ensuite être appelées à partir de programmes ILE RPG /COBOL
- Quelques restrictions (SOAP 1.1 uniquement...)

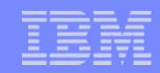

### **Currency Convertor**

#### **Description**

Get conversion rate from one currency to another currency

CurrencyConvertorSoap **B** ConversionRate FromCurrency Currency<sup>®</sup> n—b **Minout** ToCurrency Currency -- 5 dl<sub>output</sub> ConversionRateResult double

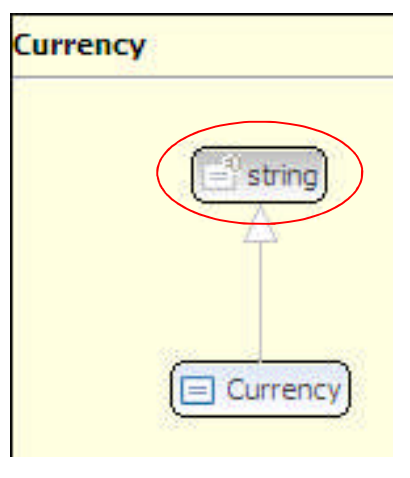

ConversionRate W. i Statut FromCurrency string Corps W. **EUR**  $\overline{\mathbf{v}}$ ConversionRateResponse ToCurrency string  $\checkmark$ **USD** ConversionRateResult (double): 1.2895

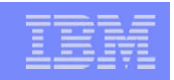

- Génération des procédures RPG et du programme de service par l'exécution du shell **wsdl2rpg.sh**
- > wsdl2rpg.sh -o/pb/AS488FR/CurrencyConvertor -s/OSYS.LIB/SOADEMO.LIB/CYCSRV.SRVPGM -pCYC /pb/AS488FR/CurrencyConvertor/CurrencyConvertor.wsdl

```
Code generation completed. Generated files in directory
'/pb/AS488FR/CurrencyConvertor'.
```
Attempting to create service program...

Service program created. Service program is '/QSYS.LIB/SOADEMO.LIB/CYCSRV.SRVPGM'.

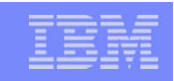

Le code des procédures RPG générées

```
– Création de la « connexion »
  D stub create CurrencyConvertorSoap...
                                         extproc('stub create CurrencyConve+
                     PR
                                    1N
  D
  D
                                         rtorscap(')likeds (This t)
  D this
```
– Appel de l'opération ConversionRate

```
D stub op ConversionRate...
D
                                     1<sub>N</sub>extproc('ConversionRate@')
                    PR
D this
                                          likeds (This t)
                                          likeds (xsd string)
D Value0D Value1
                                          likeds (xsd string)
                                          likeds (xsd double)
D out
```
– Suppression de la « connexion »

```
D stub destroy CurrencyConvertorSoap...
D
                                           extproc('stub destroy CurrencyConv+
                    PR.
                                      1<sub>N</sub>errorSoap(!)D
                                           likeds (This t)
D this
```
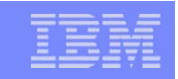

### **Le programme final**

**47**

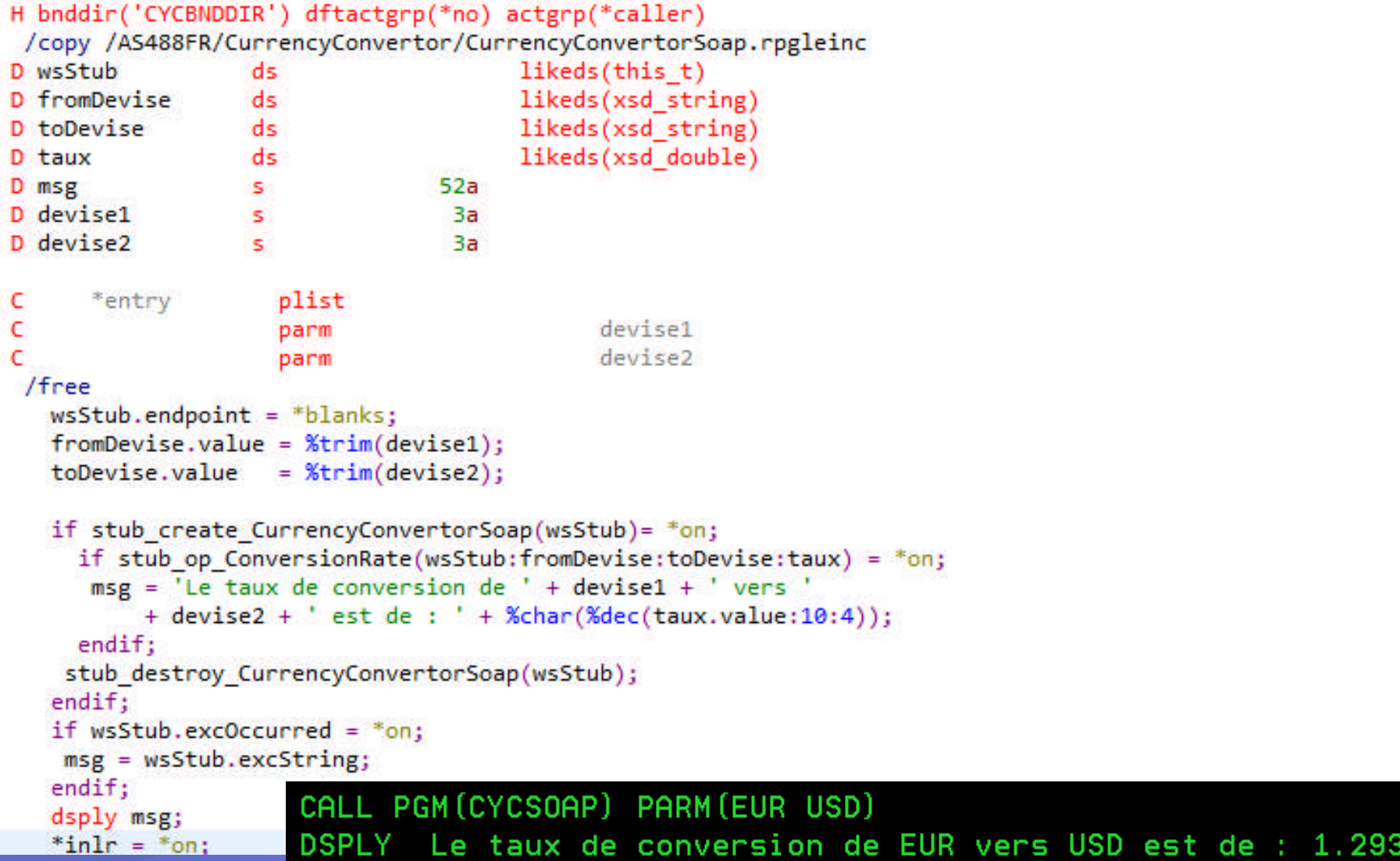

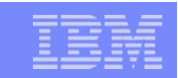

# 6. Développement Web avec CGI

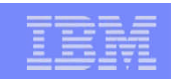

### Qu'est-ce que CGI ?

- CGI (Common Gateway Interface) permet de développer des applications Web en intégrant des APIs de gestion du HTML dans des programmes écrits en ILE RPG/COBOL
- CGIDEV2
	- Bibliothèque de fonctions permettant de faciliter le développement d'applications Web en CGI et ILE RPG (HTML externe, validation des données, gestion des messages, etc.)
	- Gratuit Développé et maintenu par IBM Lab Services
	- Téléchargement, tutoriaux et exemples sur le site EASY400.NET
- **Pour pouvoir exécuter des applications CGI seul le serveur HTTP** de l'IBM i (57xx-DG1 – IBM HTTP Server for IBM i, fourni en standard avec l'IBM i) est nécessaire
- Des frameworks open-source basés sur CGIDEV2 permettent de faciliter le développement

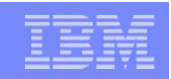

### CGI – Architecture (avec CGIDEV2)

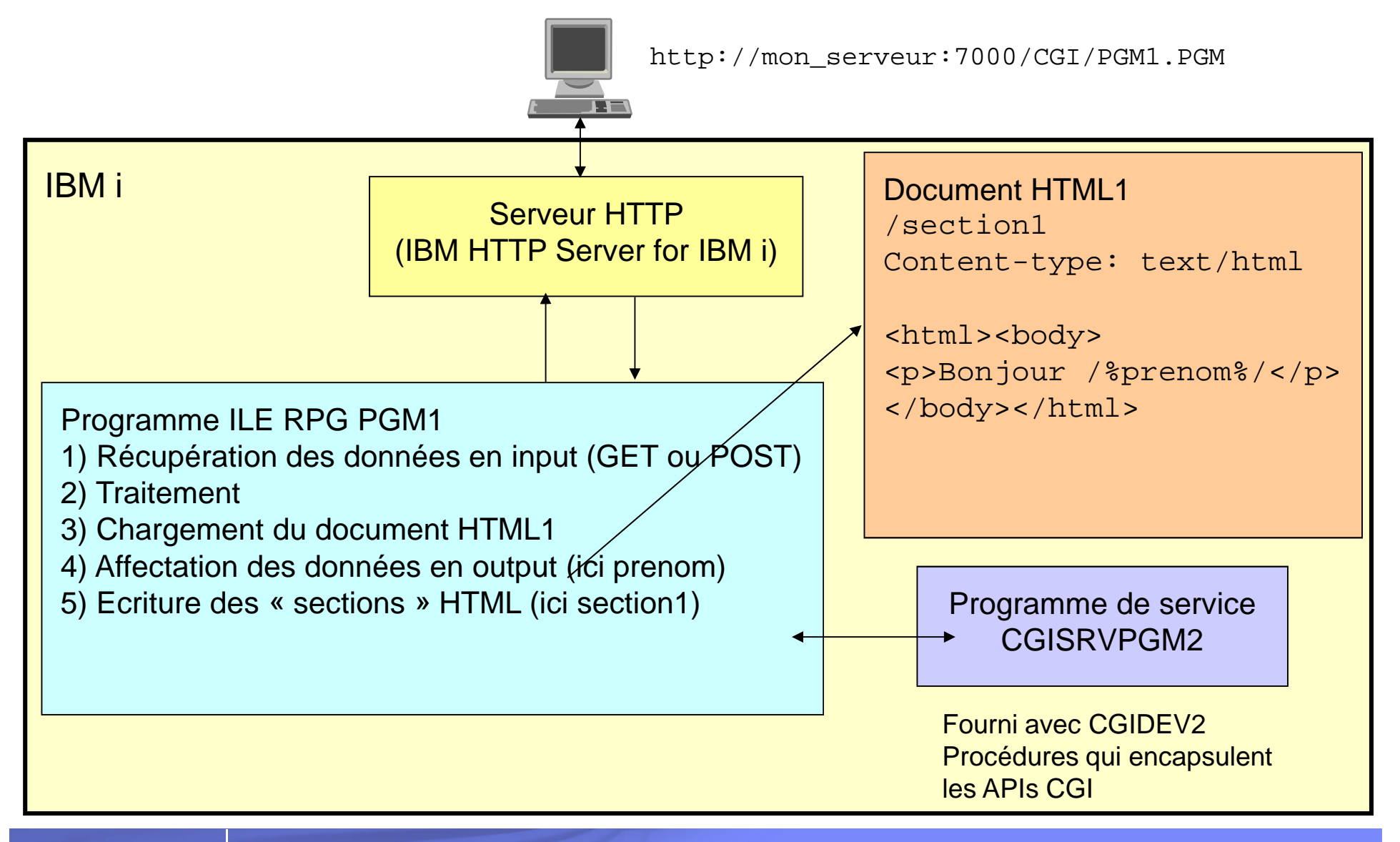

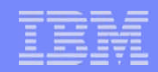

### CGI – Exemple – 1/4 – Formulaire de saisie

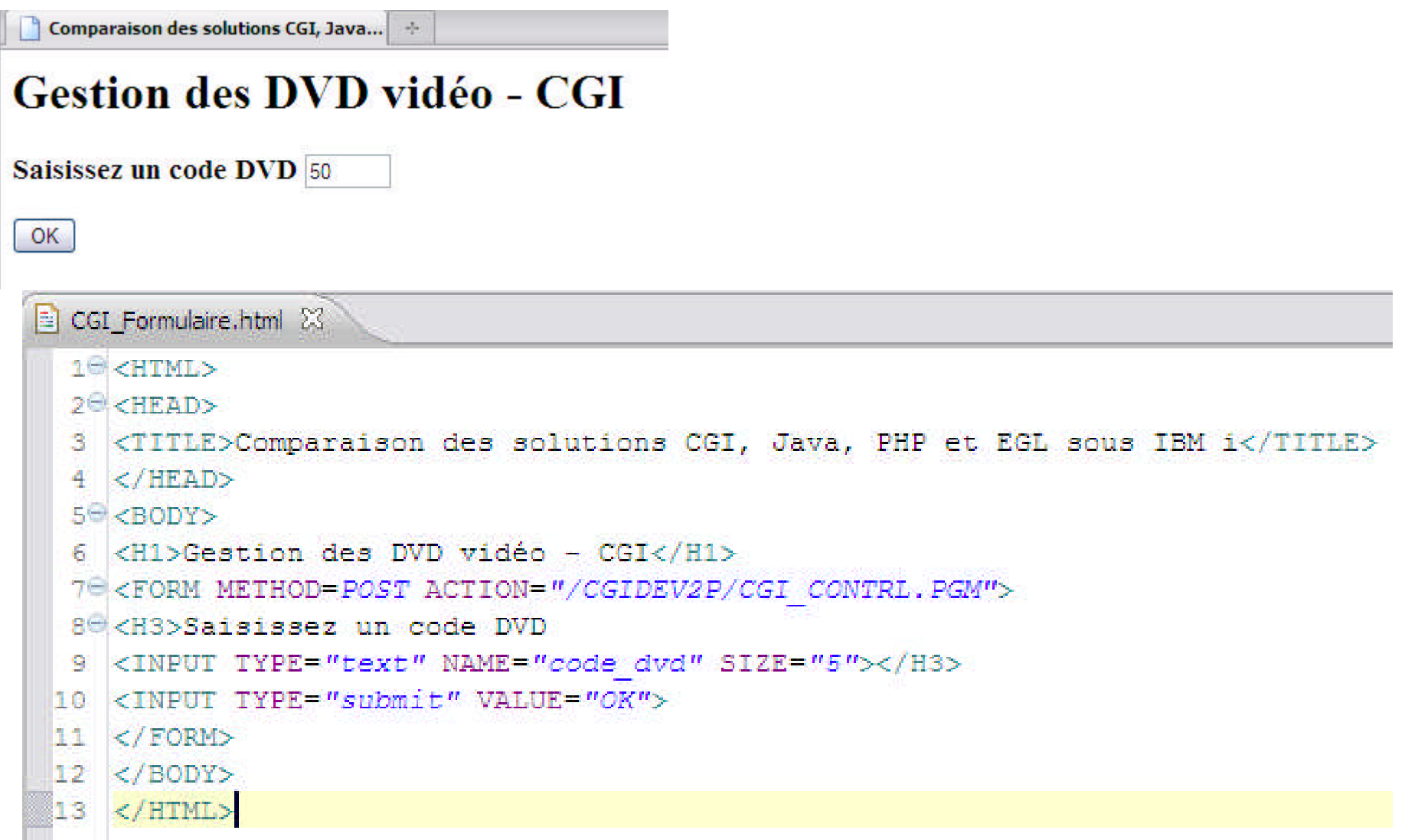

## CGI – Exemple – 2/4 – Contrôleur

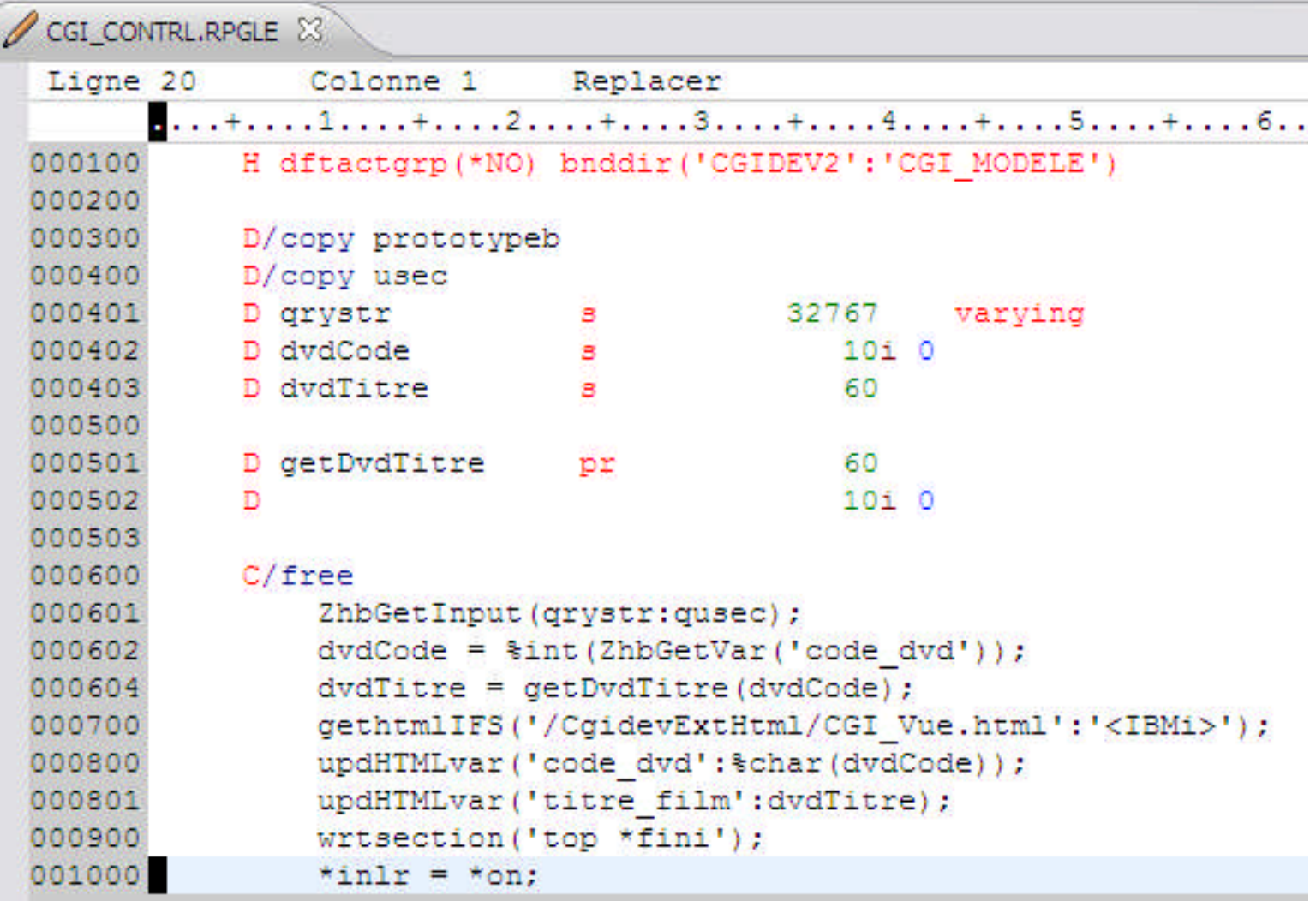

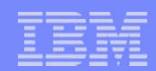

### CGI – Exemple 3/4 – Modèle

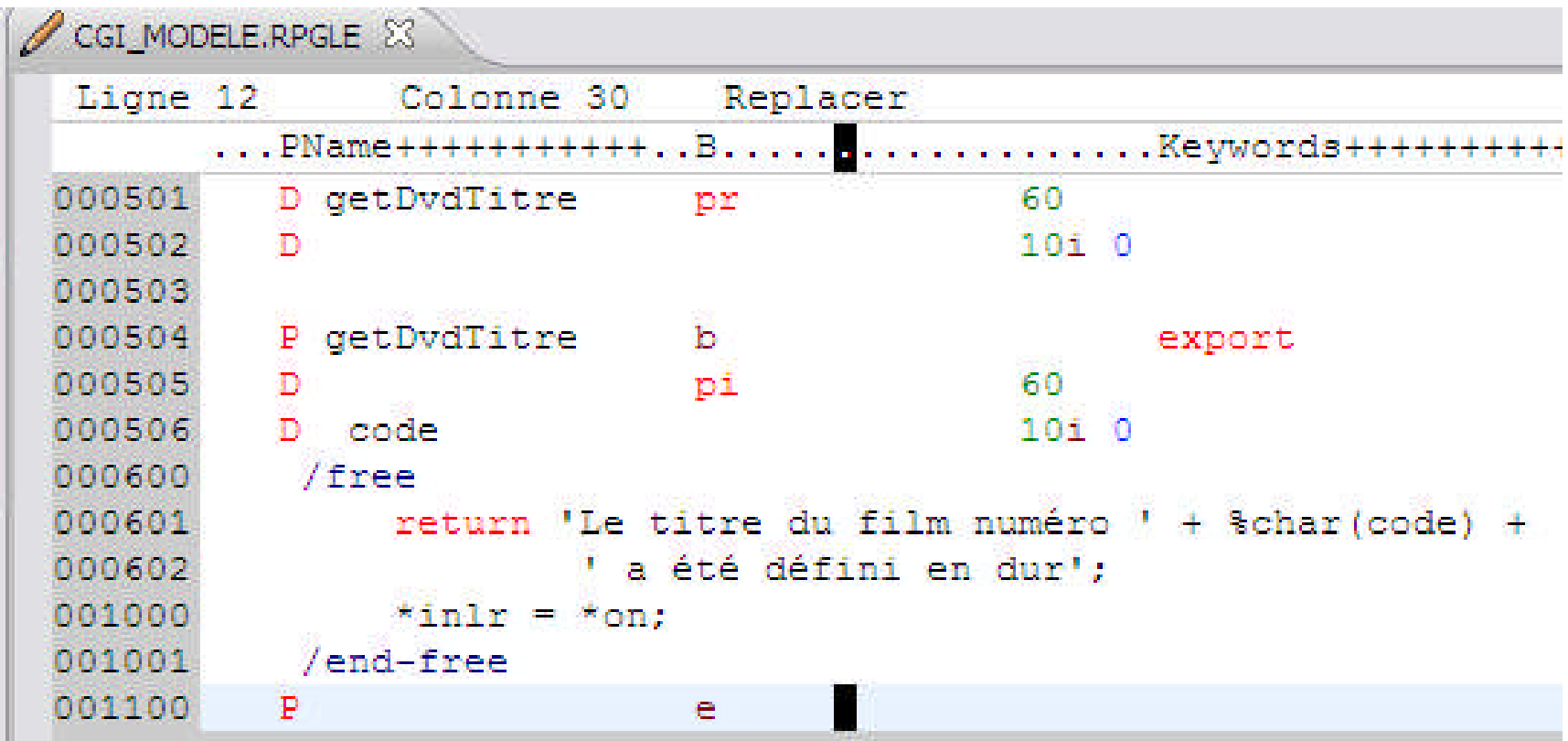

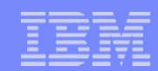

### CGI – Exemple – 4/4 – Vue

```
CGI_Vue.html 23
          CGI_Vue.ht...
    <IBMi>top
    Content-type: text/html
  EXHIML>
    <TITLE>Comparaison des solutions CGI, Java, PHP et EGL sous IBM i</TITLE>
  ⊕<BODY>
    <H1>Gestion des DVD vidéo - CGI</H1>
    <H3>Code Dvd : /%code dvd%/ </H3>
    <H3>Titre du film : /%titre film%/ </H3>
    </BODY>
    </HTML>
                                    Comparaison des solutions CGI, Java...
                                   Gestion des DVD vidéo - CGI
                                   Code Dvd: 50
                                   Titre du film : Le titre du film numéro 50 a été défini en dur
```
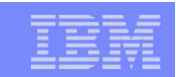

## 7. Ouverture avec RPG Open Access

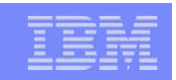

### Qu'est-ce que RPG Open Access ?

- RPG Open Access (RPG OA) permet aux programmes RPG d'accéder facilement aux technologies et interfaces modernes :
	- Une ligne de code à ajouter dans les programmes
	- Un accès, en utilisant les codes-opération que vous connaissez bien (READ, CHAIN, UPDATE…), à des ressources telles que :
		- Interfaces autres que le 5250 (client Web, client mobile…)
		- Fichiers dans l'IFS
		- Services Web
		- DB2 for i mais en SQL
		- Bases de données externes…
- RPG OA est fourni avec les compilateurs ILE PTFs nécessaires :

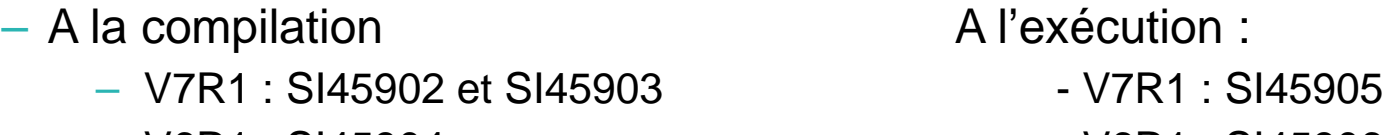

– V6R1 : SI45904 - V6R1 : SI45906

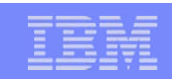

### RPG OA – Principes

Une application Open Access a trois composantes :

– 1) Un programme RPG qui utilise les codes-opération d'E/S classiques du RPG (READ, WRITE, CHAIN…) sur des fichiers déclarés en « open-access » (mot-clé "handler")

Folients if disk handler ('PB HDLR1 (test1)') e e

- 2) Un programme « handler qui gèrera les opération d'E/S sur les fichiers déclarés en « open access » au point 1
- 3) Un programme d'accès aux ressources (fichiers IFS, interface Web, bases de données externes…)

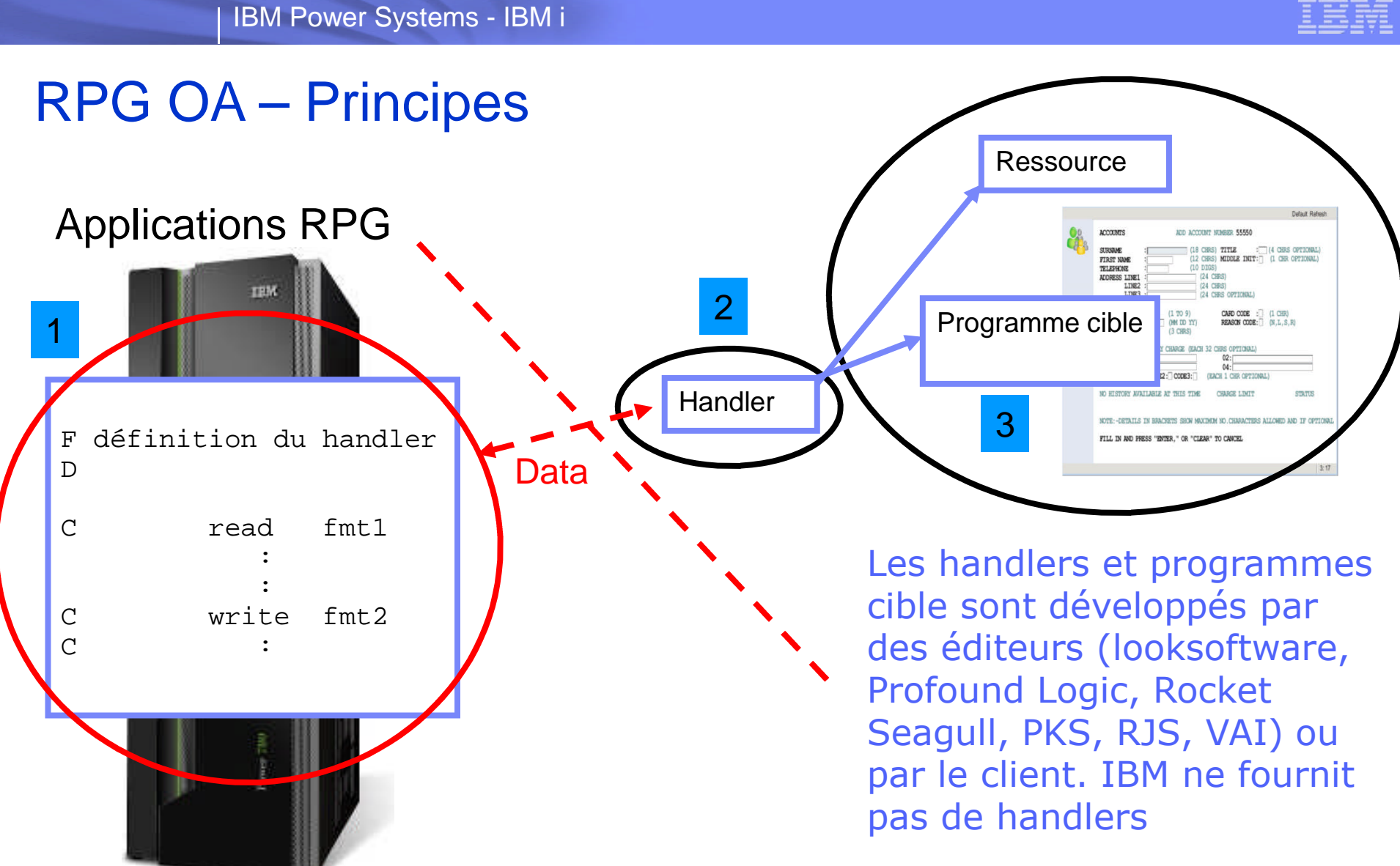

Le développeur continue à développer en RPG Il fait appel, de façon transparente, aux procédures du handler

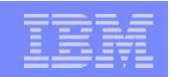

### RPG OA – Exemple – Programme RPG

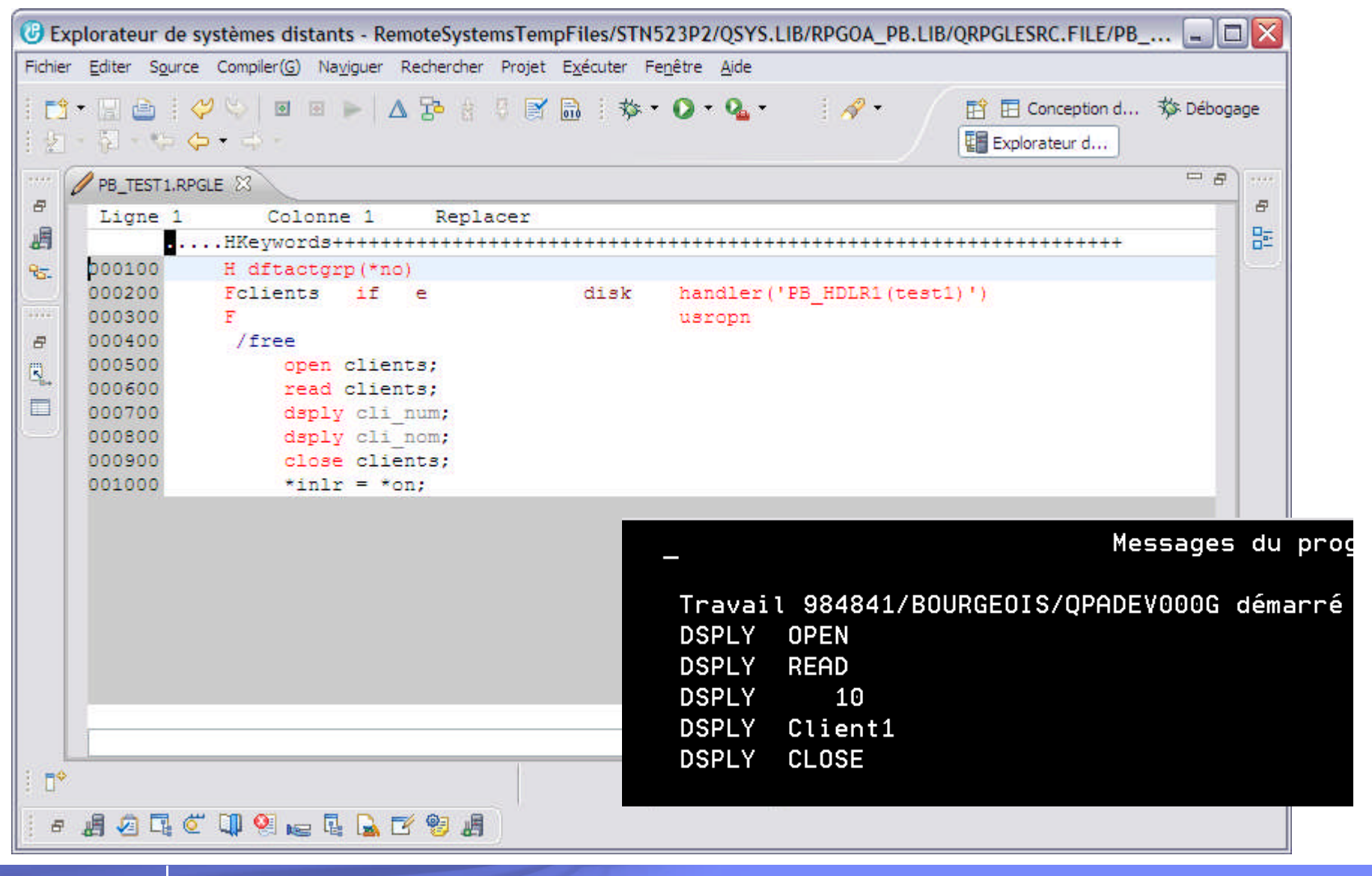

**59** © IBM France 2014

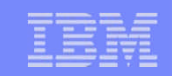

### RPG OA – Exemple – Programme handler

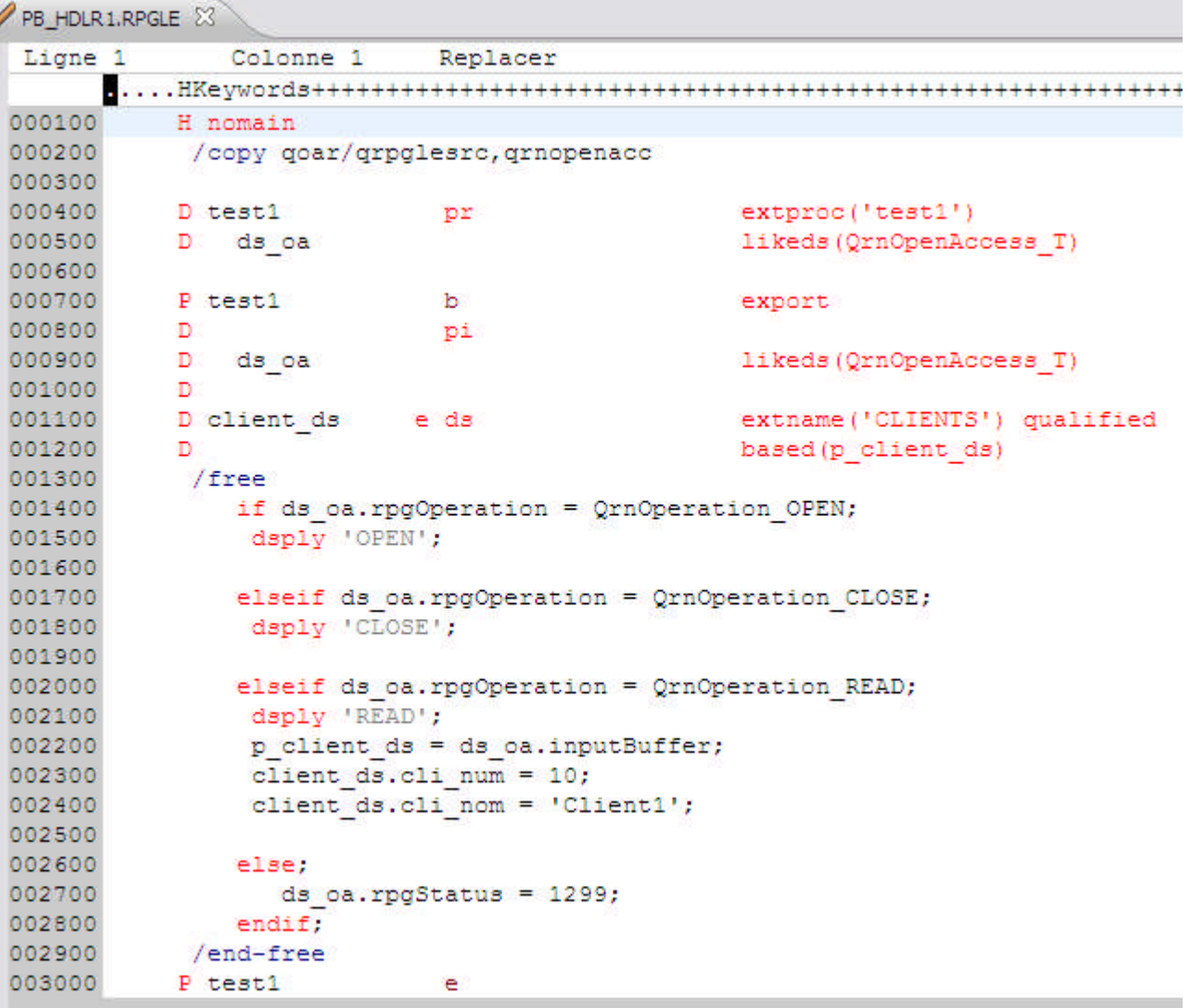

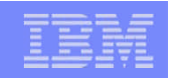

### RPG OA – Exemples d'utilisation

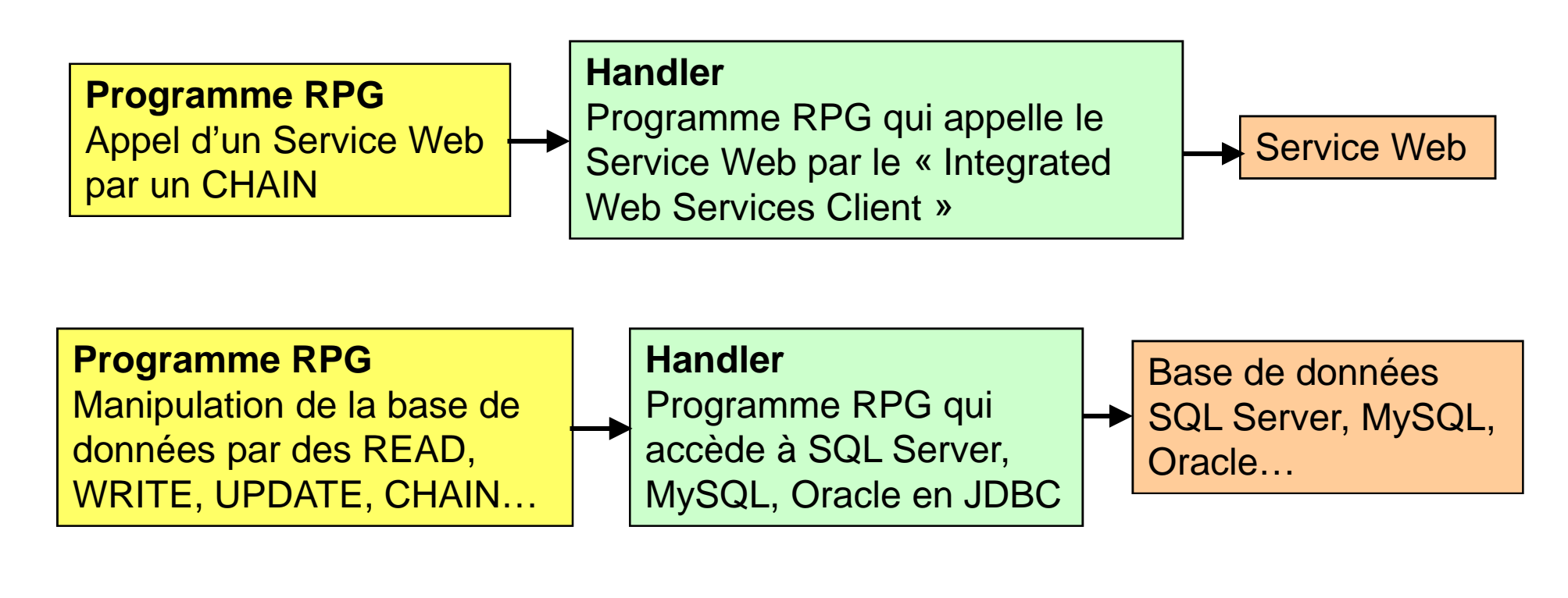

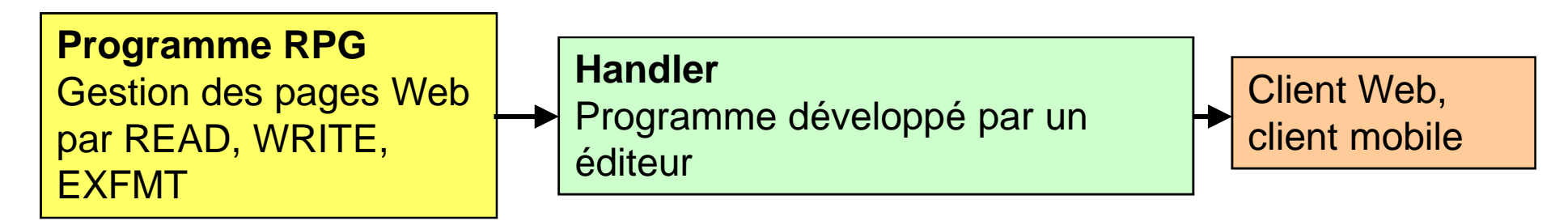

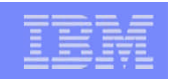

### RPGOA – Exemple de handler

developerWorks > Technical topics > IBM i > Technical library >

### **Decoupling RPG database IO using Rational Open Access: RPG Edition**

#### A fresh start for RPG, ILE, and SQL

Moving from a DDS to SQL database on DB2 for i can be accomplished without changing a single line of program code or recompiling a program. In this article I will describe how to use Rational Open Access: RPG Edition to take advantage of advanced data centric programming techniques only available via SQL programming.

14 Comments

Daniel R. Cruikshank (dcrank@us.ibm.com), Senior Consultant, IBM

06 September 2011

Also available in Chinese Spanish

+ Table of contents

IBM i customers, worldwide, are now using SQL to define and access data. With each new release. IBM continues to provide a wealth of new function and capability that can only be leveraged with SQL. A list of these enhancements are described in the DB2 Modernization white paper.

#### RPG Open Access Sample code

The RPG Open Access sample code is now online at: http://ibm.com/systems/i/db2/db2code.html

These new SQL based applications are taking advantage of modern data centric development concepts that stress the importance of pushing more of the business rules and logic into the database.

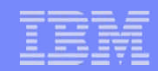

### RPG – Pour en savoir plus

### Evénements Modernisation IBM i

- 8 et 9 avril 2013
	- S7 RPG et IFS
	- S12 Profitez des fonctionnalités de JAVA dans vos programmes RPG
- 5 et 6 avril 2012
	- S5 RPG Transformez vos sous-routines en procédures ILE
	- S10 RPG Comment accéder à d'autres bases de données ?
	- S13 RPG Les 10 choses qu'un développeur RPG doit connaître
	- S15 XML sous IBM i Le point sur les solutions
	- S23 Des Services Web dans vos programmes RPG et COBOL
- 16 et 17 mai 2011
	- S10 RPG, nouveautés 6.1 et 7.1
	- S13 RPG Comment utiliser au mieux les types de données récents ?